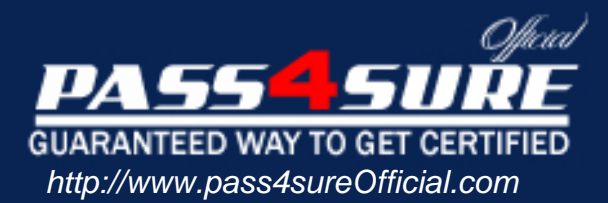

# **000-014**

## **IBM** IBM Tivoli Storage Manager FastBack V5.5 Specialist

#### Visit: http://www.pass4sureofficial.com/exams.asp?examcode=000-014

Pass4sureofficial.com is a reputable IT certification examination guide, study guides and audio exam provider, we not only ensure that you pass your 000-014 exam in first attempt, but also you can get a high score to acquire IBM certification.

If you use pass4sureofficial 000-014 Certification questions and answers, you will experience actual 000-014 exam questions/answers. We know exactly what is needed and have all the exam preparation material required to pass the exam. Our IBM exam prep covers over 95% of the questions and answers that may be appeared in your 000-014 exam. Every point from pass4sure 000-014 PDF, 000-014 review will help you take IBM 000-014 exam much easier and become IBM certified. All the Questions/Answers are taken from real exams.

Here's what you can expect from the Pass4sureOfficial IBM 000-014 course:

- \* Up-to-Date IBM 000-014 questions taken from the real exam.
- \* 100% correct IBM 000-014 answers you simply can't find in other 000-014 courses.
- \* All of our tests are easy to download. Your file will be saved as a 000-014 PDF.
- \* IBM 000-014 brain dump free content featuring the real 000-014 test questions.

IBM 000-014 certification exam is of core importance both in your Professional life and IBM certification path. With IBM certification you can get a good job easily in the market and get on your path for success. Professionals who passed IBM 000-014 exam training are an absolute favorite in the industry. You will pass IBM 000-014 certification test and career opportunities will be open for you.

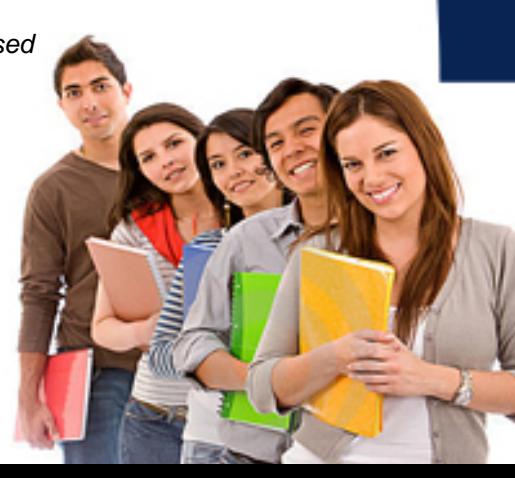

#### **Question: 1**

The system volumes are being backed up twice a week Data volumes are backed up four times a day CDP is used for critical data only Data change rate is 1-3% daily Data is kept for three months Compressible data will only be compressed at the disaster recovery site

What is an appropriate amount of disk space to start with in the repository?

- A. half the disk space available
- B. the same size as the protected data space
- C. three to five times the protected data space
- D. one and a half times the protected data space

#### **Answer: C**

#### **Question: 2**

A customer wants to back up three Microsoft Exchange servers with IBM Tivoli Storage Manager FastBack (TSM FastBack), but does not have a requirement to use individual item restore of items in any of their Microsoft Exchange servers. Each Microsoft Exchange server has four cores and they will all back up to the same TSM FastBack server. The TSM FastBack server also has four cores. In this configuration, what are the minimum TSM FastBack products required by the customer?

A. The customer will need a TSM FastBack server, and three TSM FastBack clients.

- B. The customer will only need TSM FastBack for Exchange, and TSM FastBack server.
- C. The customer will need TSM FastBack for Exchange for use on the TSM FastBack server.

D. The customer will need TSM FastBack for Exchange, and TSM FastBack Disaster Recovery.

#### **Answer: A**

#### **Question: 3**

What is the last step to be taken for a dissimilar hardware bare machine recovery (BMR)?

- A. erase the FastBack.conf file location in boot drive root directory
- B. reboot the target server after restoring with the BMR Recovery CD
- C. restart the IBM Tivoli Storage Manager FastBack Manager task with the active flag
- D. change the host name from IBM Tivoli Storage Manager FastBack BMR to the source system host name

#### **Answer: B**

#### **Question: 4**

When performing an e-mail restore using Simple Mail Transfer Protocol (SMTP), why is there a prompt to provide a sender e-mail address?

- A. The restore will fail if the address is not included.
- B. A reference point for the source is always required in order to send the e-mail.
- C. The e-mail address for the sender is identified as the source address for any restored e-mail messages.
- D. Some SMTP servers require a valid sender e-mail address to authenticate the user and accept the e-mail.

#### **Answer: D**

#### **Question: 5**

How can the configuration of the FTP Server be tested?

- A. Use the IBM Tivoli Storage Manager FastBack Client Configurator to force an immediate data replication operation.
- B. Use IBM Tivoli Storage Manager FastBack Mount to schedule a near-term replication operation, then attempt to mount the replicated volume.
- C. Launch the IBM Tivoli Storage Manager FastBack Manager interface, access the DR Configuration tab, and click the Test Configuration button.
- D. Open a command prompt on the Disaster Recovery (DR) Hub Server and attempt to use FTP to connect to the IBM Tivoli Storage Manager FastBack Server.

#### **Answer: C**

#### **Question: 6**

An IBM Tivoli Storage Manager FastBack (TSM FastBack) protected server (\\Server\_27.mycompany.com, 192.168.0.20) has suffered a hardware failure of the primary operating system drive. A similar replacement drive is found and installed. A Bare Machine Recovery (BMR) CD has been created and tested on this server prior to the failure. The TSM FastBack server is named Austin FB and has an IP address of 192.168.0.55. Now it is time to start the restore of the system OS drive. The administrator enters the name of the repository share as *\\Austin* FB\FB REP E and OK. An error message is returned that \\Austin\_FB\FB\_REP\_E is not a valid repository. The administrator re-enters the repository share as \\192.168.0.55\FB\_REP\_E and connects. What is the problem?

- A. The Repository share was wrong.
- B. The CD was bad and should be re-built.
- C. The BMR client requires all repository locations to be entered with their IP address.
- D. The DNS name was not resolved. Check the DNS IP address as entering the BMR client.

#### **Answer: D**

#### **Question: 7**

Which information is displayed when right-clicking the snapshot in the Snapshots Monitor display and choosing events for a specific job?

- A. only failed jobs and their status
- B. start times and estimated duration
- C. every event that occurs while the job is in progress
- D. whether any unusual events have occurred while the job is in progress

#### **Answer: D**

#### **Question: 8**

Which two options describe Microsoft Exchange data restore levels? (Choose two.)

#### A. File

- B. Block
- C. Subfile
- D. Mailbox
- E. Message

#### **Answer: D, E**

#### **Question: 9**

How is a disk removed from the IBM Tivoli Storage Manager FastBack (TSM FastBack) repository?

- A. A disk cannot be removed from the repository once it has been used.
- B. Stop TSM FastBack server, move the repository files to another disk, update the TSM FastBack configuration file, and restart the TSM FastBack server.
- C. Select Remove from repository (with snapshot relocation) using the TSM FastBack Server Manager tool, and the server will move the files in the repository automatically.
- D. Select Remove from repository (with snapshot relocation) using the TSM FastBack Server Manager tool, stop TSM FastBack Server, move the repository files to another disk, and restart TSM FastBack server.

#### **Answer: C**

#### **Question: 10**

Each snapshot has an icon showing its present status. Which information can be obtained by simply viewing the icon next to the snapshot?

- A. Snapshot is cancelled.
- B. Repository out of space condition exists.
- C. Continuous Data Protection process is pending.
- D. Continuous Data Protection Snapshot has completed successfully.

#### **Answer: D**

#### **Question: 11**

The IBM Tivoli Storage Manager FastBack (TSM FastBack) Server host name is "TSMFTBSRV" and the repository is located on the R:\ drive. A restore needs to be performed on a client by using the TSM FastBack Mount feature. The TSM FastBack Mount has been opened to select the repository, but there is no repository listed. The "Browse for folder " option is selected. What should be typed in the "Input your remote repository share" field?

A.  $R:\b{b$  rep $\b{b}$ 

- B. \\tsmftbsrv\
- C. \\tsmftbsrv\rep\$
- D. \\tsmftbsrv\fb\_rep\_<branch name>\

#### **Answer: D**

#### **Question: 12**

The IBM Tivoli Storage Manager FastBack (TSM FastBack) server name has been changed, and now the repository cannot be mounted. Which action will allow access to this repository again?

- A. claim the repository
- B. shut down and restart the TSM FastBack server
- C. create a new repository, and transfer all of the data from the old repository to the new one
- D. go to the Configuration Tab ?General Configuration ?Storage Pool ?Repository View and select Enable Repository

#### **Answer: A**

#### **Question: 13**

Three servers ( A, B, and C) need data backed up. Server A has 200 GB of data with an expected 10% daily change rate Server B has 600 GB of data with an expected 5% daily change

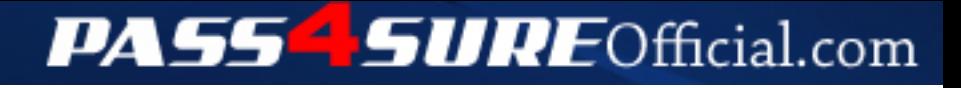

### **Pass4SureOfficial.com Lifetime Membership Features;**

- Pass4SureOfficial Lifetime Membership Package includes over **2500** Exams.
- **All** exams Questions and Answers are included in package.
- **All** Audio Guides are included **free** in package.
- **All** Study Guides are included **free** in package.
- **Lifetime** login access.
- Unlimited download, no account expiry, no hidden charges, just one time \$99 payment.
- **Free updates** for Lifetime.
- **Free Download Access** to All new exams added in future.
- Accurate answers with explanations (If applicable).
- Verified answers researched by industry experts.
- Study Material **updated** on regular basis.
- Questions, Answers and Study Guides are downloadable in **PDF** format.
- Audio Exams are downloadable in **MP3** format.
- **No authorization** code required to open exam.
- **Portable** anywhere.
- 100% success *Guarantee*.
- **Fast**, helpful support 24x7.

View list of All exams (Q&A) downloads http://www.[pass4sureofficial](http://www.pass4sureofficial.com/allexams.asp).com/allexams.asp

View list of All Study Guides (SG) downloads http://www.[pass4sureofficial](http://www.pass4sureofficial.com/study-guides.asp).com/study-guides.asp

View list of All Audio Exams (AE) downloads http://www.[pass4sureofficial](http://www.pass4sureofficial.com/audio-exams.asp).com/audio-exams.asp

Download All Exams Samples

http://www.[pass4sureofficial](http://www.pass4sureofficial.com/samples.asp).com/samples.asp

To purchase \$99 Lifetime Full Access Membership click here http://www.[pass4sureofficial](http://www.pass4sureofficial.com/purchase.asp).com/purchase.asp

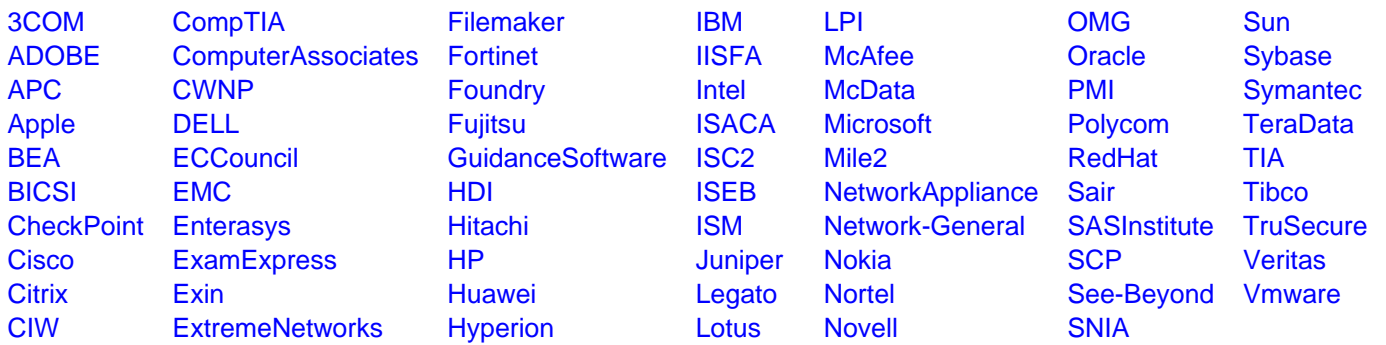

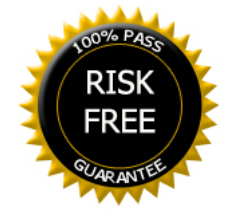